## programming in breve

CS263:Artificial Intelligence in 3D Virtual Worlds

### Object-orientation

- We program with *objects*
- Objects do computations and hold data
- <sup>A</sup>*class* is a specific type of object
- We create *instances* of these classes
- Classes inherit behaviors from their parent classes
- An agent in the simulated world is an instance of the class "Real"
- Instances of the "Abstract" class do not appear in the world

## breve Class Hierarchy

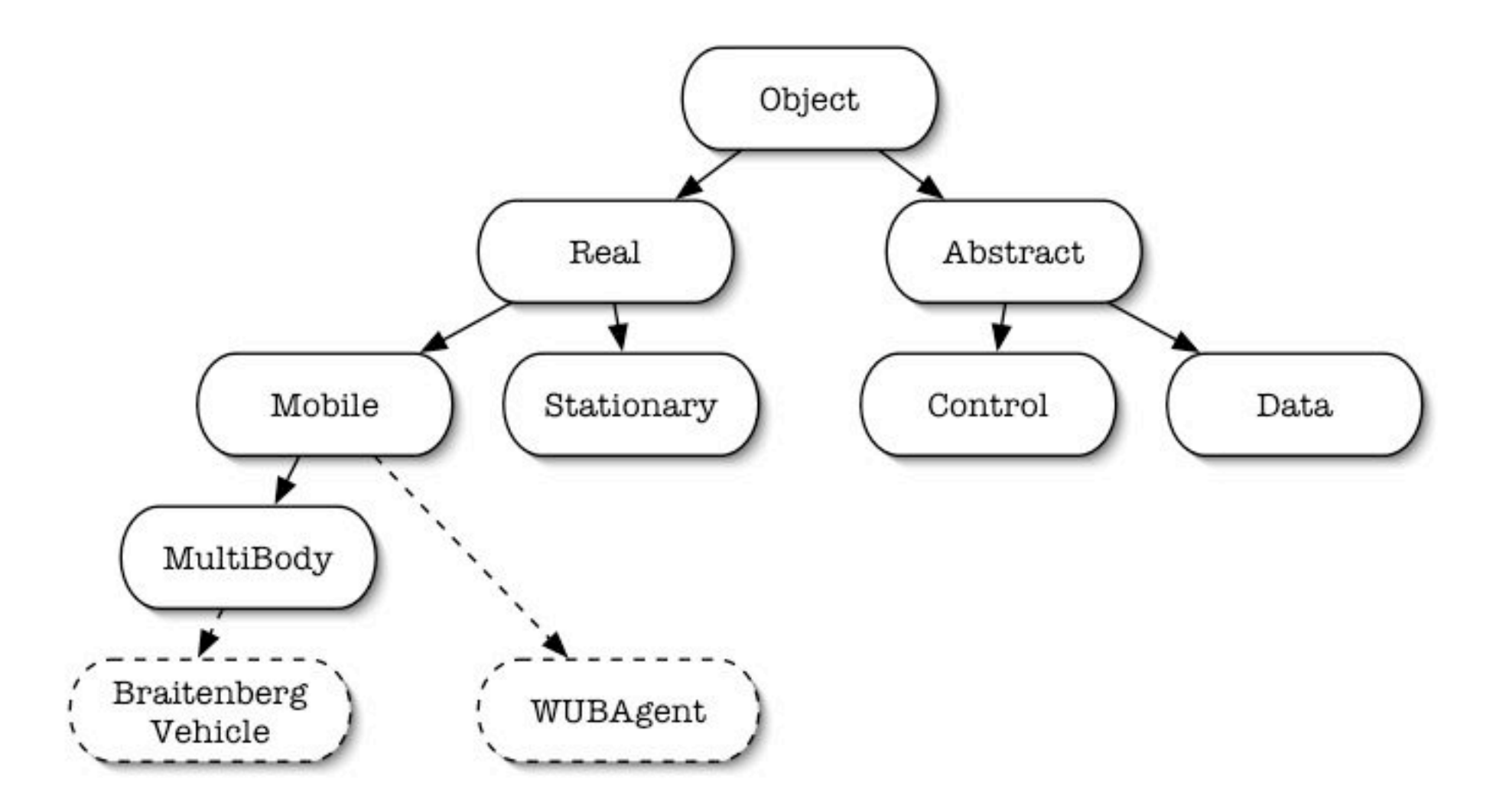

### The "Controller"

- Must be a subclass of "Control"
- Created automatically when the simulation starts
- Provides services to agents
- Coordinates communication between agents and the simulation software

# Implementing objects

- Methods (code)
- Data (variables)

```
ParentClass : ClassName {
    + variables:
     ...
    + to init:
     ...
    + to ...:
     ...
}
```
#### an "agent" in breve

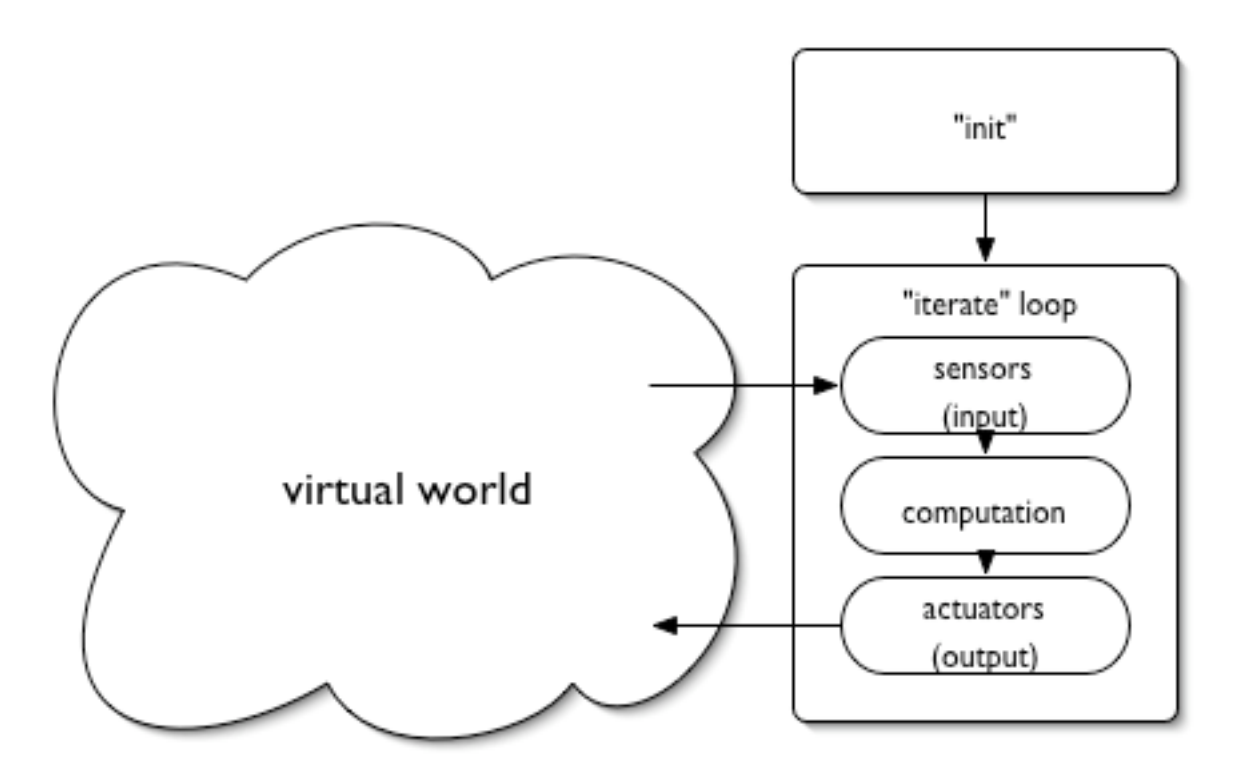

#### init & iterate

- init: code run when object is created
- iterate: code run at every iteration
	- + to init:

...

+ to iterate:

... super iterate.

#### print-statement

- prints expressions to the output log
- print expression.
- print expression, expression, ...

Examples:

print 4 + 5.

print "the answer is", x.

print "the object is \$self".

# Creating an instance

- Uses an object definition to create an *instance* of that object
- Also called "instantiating" an object
- new ObjectName.

Examples:

new BraitenbergVehicle.

10 new BraitenbergLights.

# Summary so far...

- We create agent objects and specify their behaviors (using the init and iterate methods)
- We create a controller object to setup the simulation and make instances of other objects (from its init method)
- We can print expressions using print and created new instances using new

## WUBWorld...

- "Connect to Server" (command-K) from Finder
- Find server "Urza"
- Login as cs263, password cs263
- Select "Course Storage"
- Open cs263/Handouts
- Drag "WUBWorld" to desktop

#### Exercise

- Start from the myWUBWorldTemplate.tz file
- Create an Agent subclass
- Add init & iterate methods
- make the Agent's init method print out "Hello, world!"
- Instantiate your Agent using the controller

#### What you'll need...

+ to methodname: declare a method

new: instantiate an object

print: print a message

## Calling instance methods

- "tell" an instance to preform an action
- can pass in and return data
- instance method [ keywords and values ]. Examples:

leftSensor link to rightWheel.

self set-color to  $(1, 0, 0)$ .

self do-stuff with-x 100 with-y 200.

time = (controller get-time).

#### Built-in instance variables

- self, the object itself
- controller, the controller object
- super, the parent object (of the class "superclass")
	- super iterate: says to also use the iterate behavior of the parent class

## "WUBWorldControl"

- subclass of Control
- the parent class for our simulation controller
- useful methods:
	- get-time
	- watch item cameraTarget
	- aim-camera at cameraLocation

# "Agent"

- the parent class for our Agents
- subclass of Mobile
- Useful methods:
	- turn-left
	- turn-right
	- set-speed to floatValue
	- get-angle to vectorValue
	- get-closest-food
	- detect-edge

#### if-statement

- Tests whether an expression is true
- if expression: { ... } else { ... }

Examples:

```
if (self get-angle to (0, 0, 0)) < 0: {
    self turn-left.
} else {
    self turn-right.
}
if x == 1: print "yippee!!!".
```
# Summary

- We call methods to tell agents to do things
- We make use of behaviors inherited from parent classes (Mobile,WUBAgent, Control, etc.)
- We can use "if" statements to make decisions on how to behave

# Things to try...

- Make the Agent follow a specific pattern (circle, figure-8, etc.)
- Make the Agent find the food
- Make the Agent follow the edges
- Create a second agent and play "tag"